## **Bs 5950 Part**

Recognizing the quirk ways to get this ebook bs 5950 part is additionally useful. You have remained in right site to start getting this info. get the bs 5950 part member that we meet the expense of here and check out the l

You could buy lead bs 5950 part or get it as soon as feasible. You could quickly download this bs 5950 part after getting deal. So, bearing in mind you require the book swiftly, you can straight get it. It's appropriately

Bending BS5950 How to do a steel beam calculation - Part 4 - Checking deflection INTRODUCTON TO STRUCTURAL DESIGN IN STEEL BS5950 BOLT CONNECTION DESIGN Steel Column Design Example - Structural Engineering Free steel beam 8 | EN1993 | Design of Steel Structures 1. Roof truss design | Load calculation, Purlin design, Member design | IS code | Steel truss |<del>Recommended Structural engineering books for Concrete Steel and General</del> o Eurocode 3 | EC3 | EN1993 | Design of Steel Structures Shear and moment in beams using BS5950 We invite working professionals to join these courses, bring their own experience and challenges as part of the discussion. Leverage the national reputation of Michigan Tech to advance your career in ... Geospatial Data Science and Technology—Graduate Certificate Lynn Schultz my sales person was absolutely fantastic! From when I walked through the door to my taking delivery, every part of the buying experience was very respectful, professional and ... Used 2017 GMC Acadia for sale in Manchester, NH Four Ashes is situated on the outskirts of the village of Cosheston, an idyllic location in the Pembrokeshire National Park on the coastal path with stunning waterside views. This luxurious property ... Cosheston holiday house rental with private indoor pool, internet access, balcony/terrace and walking

What really got me was, no oddities. I did not have to pay for some odd part that broke or wore out for no reason. I have owned cars where random hoses, engine parts, or transmission parts ...

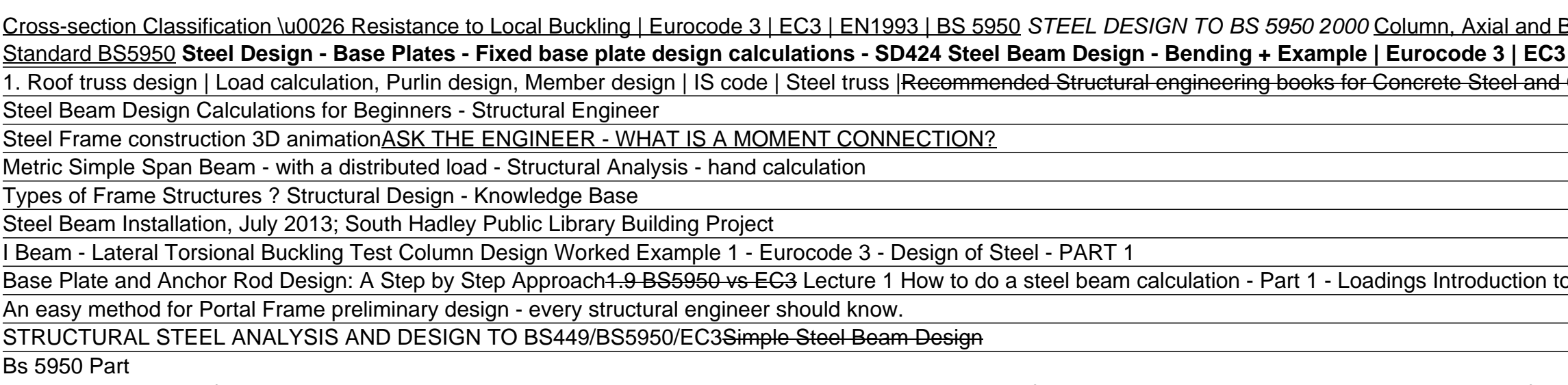

Used cars for sale under \$6,000

In other words, students who are admitted into our PhD program student directly after completing their BS degrees cannot transfer any MS/PhD level technical elective courses they have taken as part of ...

Copyright code : 867477a6773fa7818ee611bded232e5d